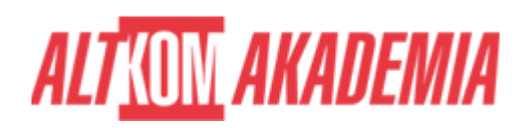

# **[Querying Data with Transact-SQL 2017](https://prod.altkomakademia.pl/szkolenia/querying-data-with-transact-sql-2017---altkom-akademia-aa_20761)**

[Querying Data with Transact-SQL 2017 - Altkom Akademia AA\\_20761](https://prod.altkomakademia.pl/szkolenia/querying-data-with-transact-sql-2017---altkom-akademia-aa_20761)

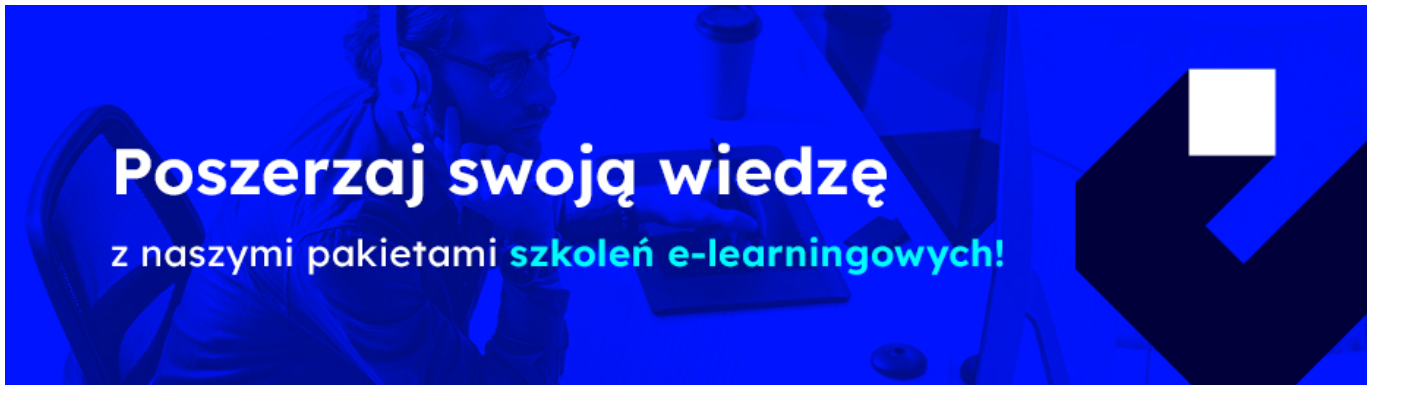

**Szkolenie autorskie.**

## **Odpowiednik autoryzowanego kursu MS 20761.**

**Szkolenia o podobnej tematyce:**

**\*DP-080: Transact-SQL Querying**

**Docelowa grupa odbiorców:**

**\*administrator**

**\*projektant baz danych**

**\*specjalista BI**

#### **PRZEZNACZENIE SZKOLENIA**

Szkolenie skierowane do administratorów i projektantów baz danych oraz specjalistów BI, którzy zamierzają poszerzyć swoją wiedzę poprzez dobre zrozumienie języka Transact-SQL, używanego przy wszelkich zadaniach związanych z MS SQL Server.

#### **KORZYŚCI WYNIKAJĄCE Z UKOŃCZENIA SZKOLENIA**

Uzyskanie wiedzy i praktycznych umiejętności wykorzystania możliwości serwera bazodanowego MS SQL Server i baz danych poprzez pisanie zapytań Transact-SQL z wykorzystaniem dedykowanych narzędzi t.j. Management Studio. Zapoznanie się ze składnią języka T-SQL w zakresie: logiki, typów danych, funkcji wbudowanych, instrukcji m.in. SELECT,

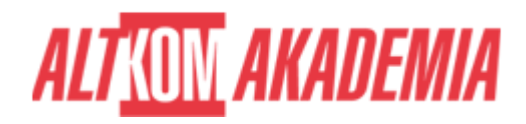

INSERT, UPDATE, DELETE, agregacji danych, tworzenia podzapytań, wykorzystania widoków, funkcji i procedur użytkownika, pisania zapytań wykorzystujących funkcje okna i wykorzystania konstrukcji programistycznych, takich jak zmienne, warunki i pętle, do kodu T-SQL.

## **OCZEKIWANE PRZYGOTOWANIE SŁUCHACZY**

#### **Znajomość systemu operacyjnego Microsoft Windows.**

**Znajomość relacyjnych baz danych.**

**Umiejętność korzystania z anglojęzycznych materiałów**

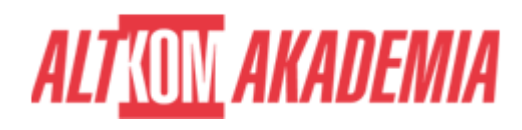

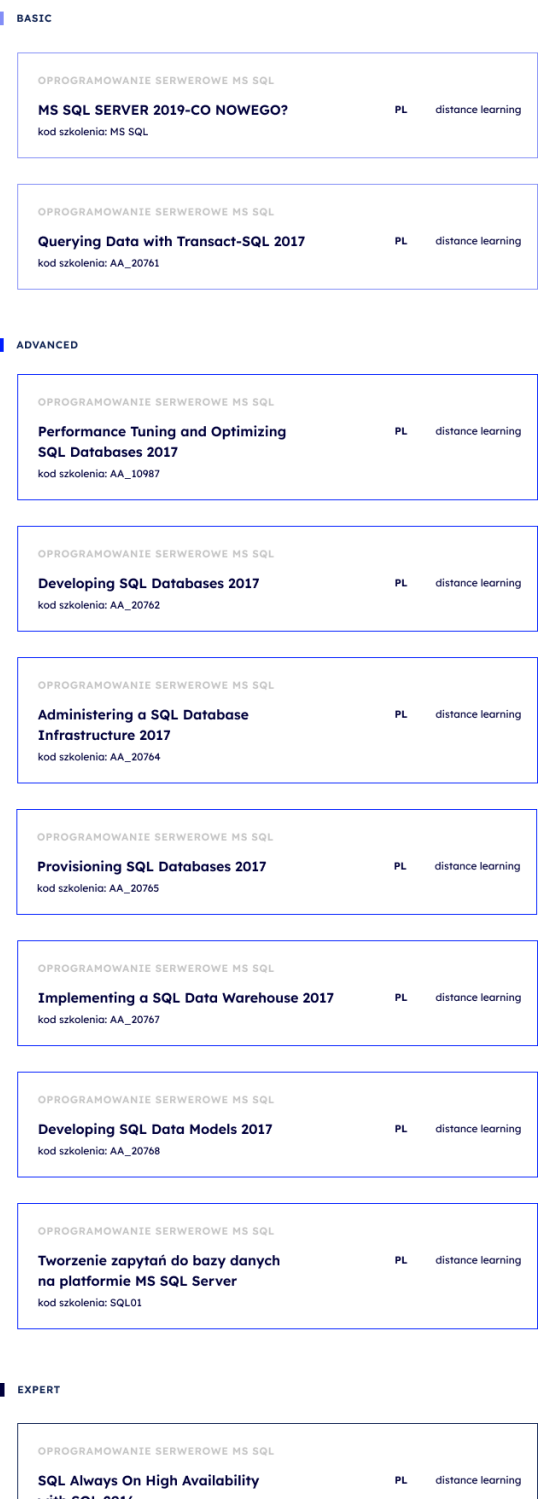

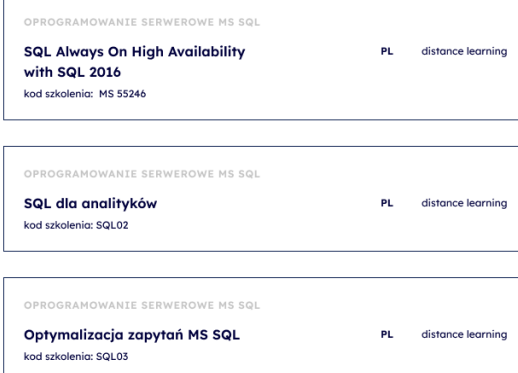

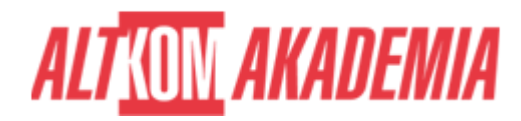

### **AGENDA SPOTKANIA**

#### Sala szkoleniowa

- 1. Wprowadzenie do Microsoft SQL Server
	- Podstawowa architektura SQL Server
	- Wersje i wersje SQL Server
	- Rozpoczęcie pracy z SQL Server Management Studio
- 2. Wprowadzenie do zapytań T-SQL
	- Podstawy T-SQL
	- Zrozumienie zestawów
	- Zrozumienie logiki predykatów
	- Zrozumienie logicznej kolejności operacji w instrukcjach SELECT
- 3. Pisanie zapytań SELECT
	- o Pisanie prostych instrukcji SELECT
	- Eliminowanie duplikatów za pomocą DISTINCT
	- Korzystanie z aliasów kolumn i tabel
	- Pisanie prostych wyrażeń CASE
- 4. Odpytywanie wielu tabel w zapytaniach
	- Zrozumienie łączenia tabel w zapytaniach (JOIN)
	- Łączenie tabel za pomocą INNER JOIN
	- Łączenie tabel za pomocą OUTER JOIN
	- Zapytania z CROSS JOIN
	- Odwoływanie w łączeniach tabel samych do siebie
- 5. Sortowanie i filtrowanie danych
	- o Sortowanie danych
	- Filtrowanie danych według predykatów
	- Ograniczanie danych za pomocą TOP i OFFSET-FETCH
	- Praca z nieznanymi wartościami (NULL, UNKNOWN)
- 6. Praca z typami danych SQL Server
	- Omówienie typów danych w SQL Server
	- Praca z typami znakowymi
	- Praca z datami i godzinami
- 7. Używanie zapytań DML do modyfikowania danych
	- Dodawanie danych do table (INSERT, SELECT INTO)
	- Modyfikowanie i usuwanie danych (UPDATE, MERGE, DELETE, TRUNCATE)
	- Automatyczne wyliczanie dancyh w kolumnach
- 8. Korzystanie z wbudowanych funkcji
	- Pisanie zapytań za pomocą wbudowanych funkcji
	- Korzystanie z funkcji konwersji
	- Korzystanie z funkcji logicznych
	- Używanie funkcji do pracy z NULL
- 9. Grupowanie i agregowanie danych
	- Korzystanie z funkcji agregujących
	- Korzystanie z klauzuli GROUP BY
	- o Filtrowanie za pomocą HAVING
- 10. Korzystanie z podzapytań
	- Pisanie samodzielnych podzapytań
	- Pisanie skorelowanych podzapytań
	- Używanie predykatu EXISTS z podzapytaniami
- 11. Używanie wyrażeń tabelarycznych

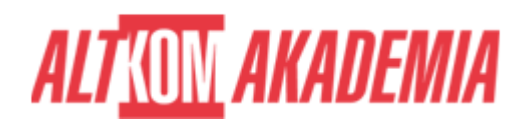

- Używanie widoków
- Używanie funkcji typu Table-Value (Inline, Dervied)
- Używanie wyrażeń CTE
- 12. Używanie operatorów na zestawach danych
	- Pisanie zapytań za pomocą operatora UNION
	- Korzystanie z EXCEPT i INTERSECT
	- Korzystanie z APPLY
- 13. Korzystanie z funkcji okna (Ranking, Offset i Aggregate)
	- Tworzenie okna za pomocą OVER
	- Poznawanie funkcji okna
- 14. Zestawy przestawne i grupujące
	- Pisanie zapyta za pomocą PIVOT i UNPIVOT
	- Praca z zestawami grupowania
- 15. Wykonywanie procedur składowanych
	- Zapytania z użyciem procedur składowanych
	- Przekazywanie parametrów do procedur
	- Tworzenie prostych procedur
	- Praca z dynamicznym SQL
- 16. Programowanie w T-SQL
	- Elementy programowania T-SQL
	- Kontrolowanie przebiegu programu
- 17. Obsługa błędów
	- Implementowanie obsługi błędów T-SQL
	- Implementowanie ustrukturyzowanej obsługi wyjątków
- 18. Wdrażanie transakcji
	- Transakcje i silniki baz danych
	- o Kontrolowanie transakcji

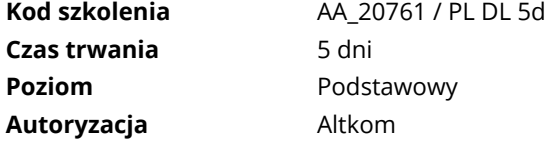